### **ПРОГРАММА**

#### **стратегической сессии**

## **«Современная модель психологической службы и совершенствование деятельности центров психолого-педагогической, медицинской и социальной помощи»**

29 мая 2023 года Начало в 10:00 (мск) Видео-конференц-связь

Модераторы:

*Рубцов Виталий Владимирович*, президент общероссийской общественной организации «Федерация психологов образования России», президент ФГБОУ ВО «Московский государственный психолого-педагогический университет», главный внештатный педагог-психолог Министерства просвещения Российской Федерации;

*Ульянина Ольга Александровна*, руководитель Федерального координационного центра по обеспечению психологической службы в системе образования Российской Федерации ФГБОУ ВО «Московский государственный психологопедагогический университет».

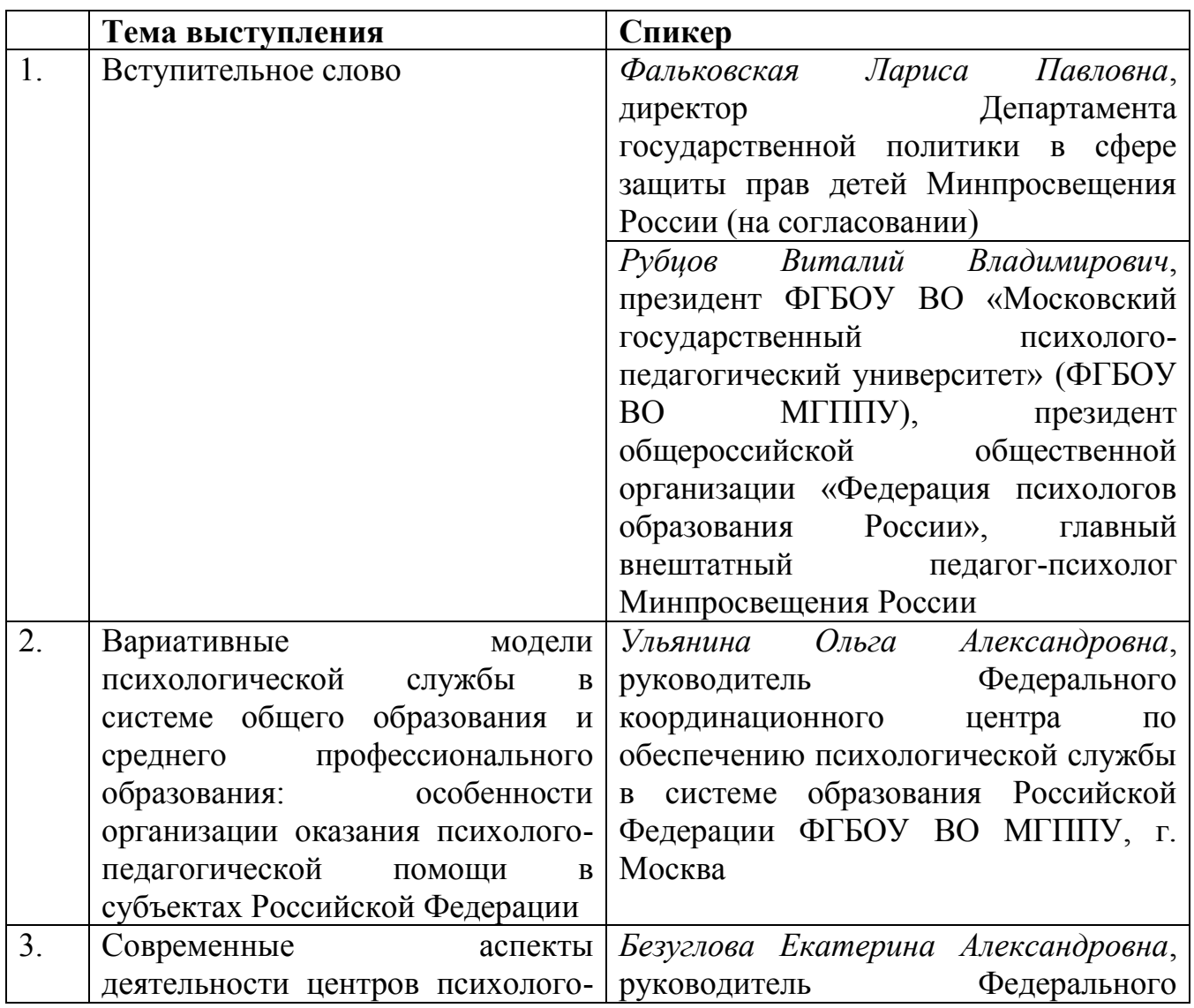

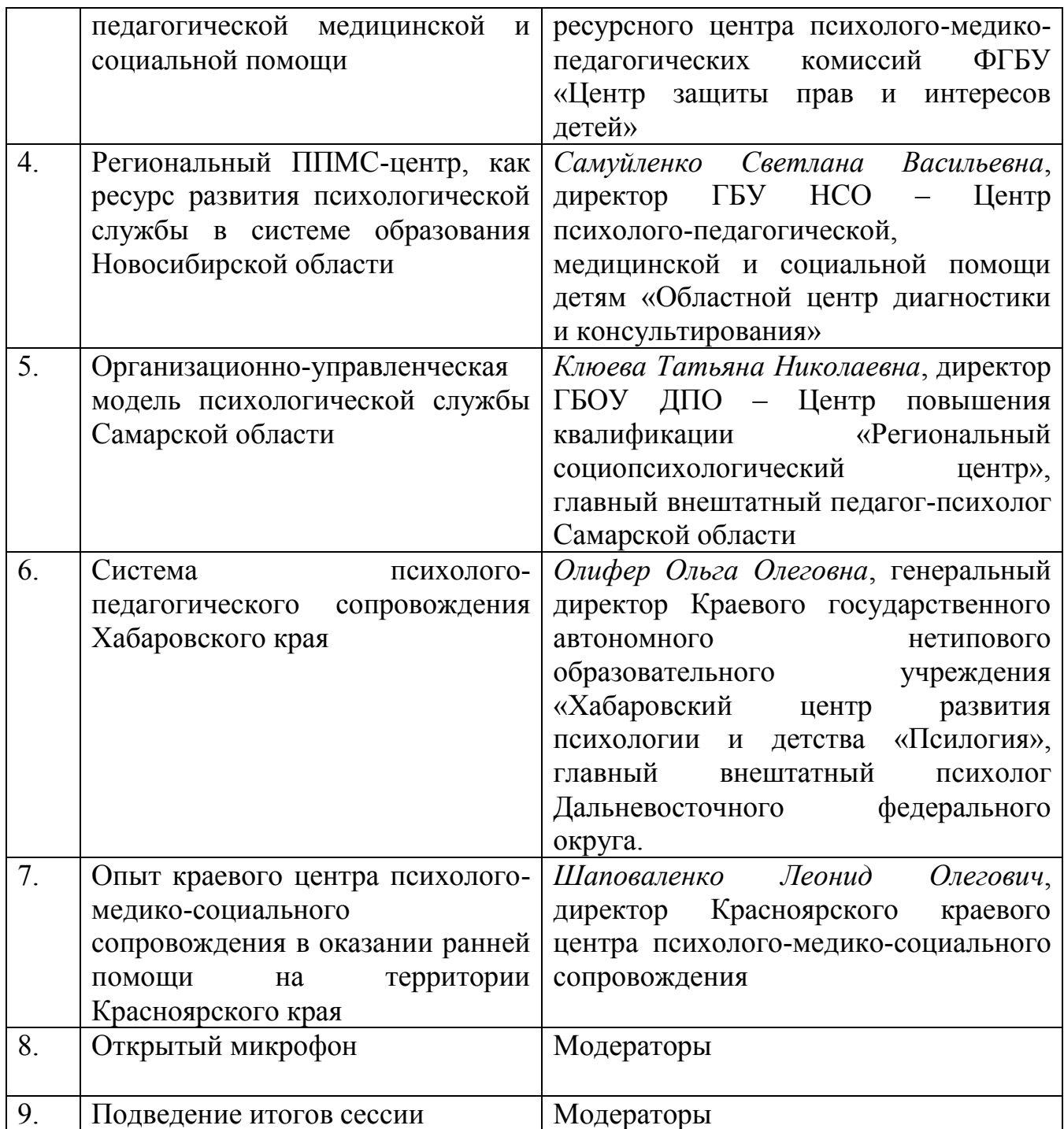

# **Инструкция по регистрации на платформе Leader-ID**

1. Перейти по ссылке [https://leader-id.ru/;](https://vk.com/away.php?to=https%3A%2F%2Fleader-id.ru%2F&cc_key=)

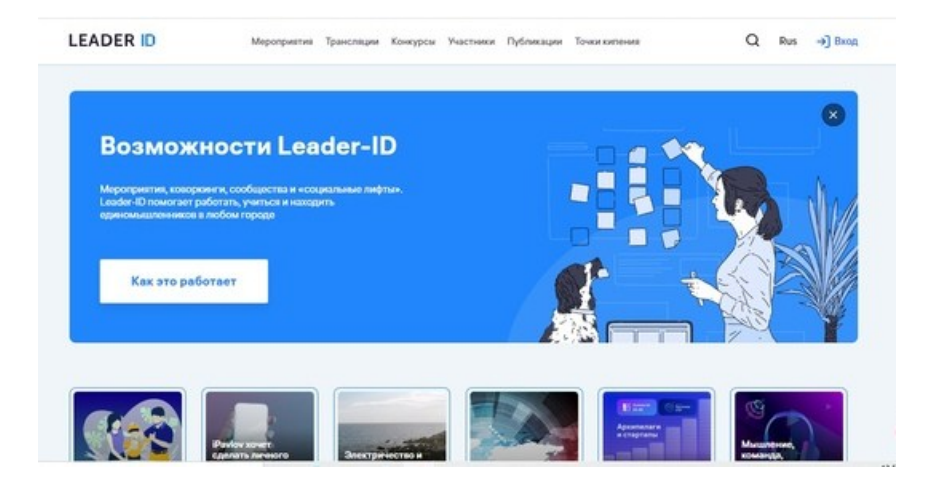

*кнопка «Вход» находится в верхнем правом углу*

- 2. Нажать на кнопку «Вход» (способ регистрации «зарегистрироваться» / «или через соцсети»);
- 3. Пройти регистрацию, которая займет не более 2-3 минут;
- 4. После регистрации необходимо нажать еще раз «Вход» и ввести логин и пароль;
- 5. Ознакомьтесь со своей учетной записью;

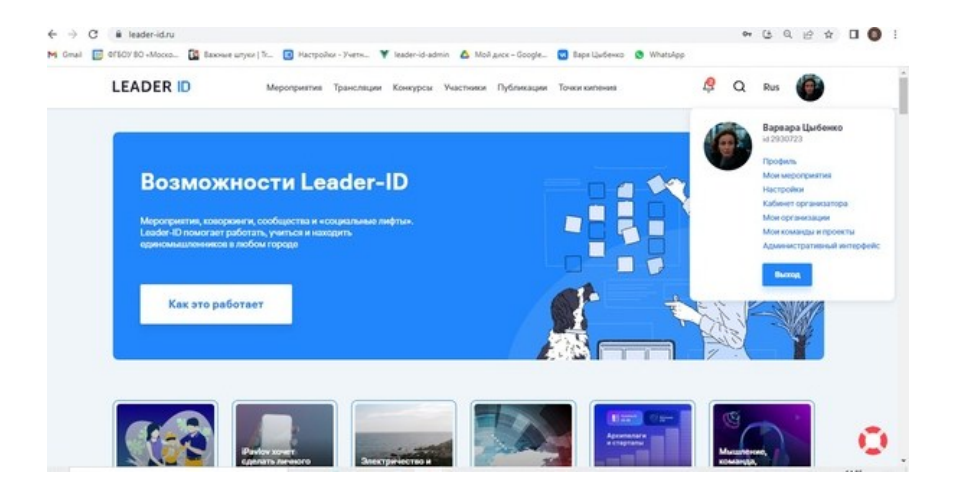

6. В верхнем правом углу кликните на кружок профиля (фотография). В открывшемся меню вы увидите свои ФИО и ID.

# **Как зарегистрироваться на мероприятие?**

Если организатор прислал вам ссылку, перейдите по ней;

- 1. Нажмите в открывшемся окне «Подать заявку»;
- 2. Если мероприятие проходит онлайн, ссылка на подключение к трансляции придет в письме (не менее чем за час до мероприятия) на почту, по которой вы регистрировались на сайте.

Если организатор не прислал ссылку.

- 1. Нажмите на поиск «лупа» в верхнем правом углу; далее найдите мероприятие по его названию или адресу «Точки кипения», на площадке которой оно проходит;
- 2. В панели меню, которая находится в верхней части страницы, можно нажать на вкладку «Мероприятия» и посмотреть все мероприятия, которые проходят в «Точках кипения».